```
R4#
R4#show running-config
Building configuration...
Current configuration : 2752 bytes
!
! No configuration change since last restart
!
version 12.4
service timestamps debug datetime msec
service timestamps log datetime msec
no service password-encryption
!
hostname R4
!
boot-start-marker
boot system flash:c1841-advipservicesk9-mz.124-25b.bin
boot-end-marker
!
no logging console
enable secret 5 $1$/jV1$vYpms8yDHgGeGsdSbjts//
!
no aaa new-model
ip cef
!
!
no ip dhcp use vrf connected
ip dhcp excluded-address 10.2.1.1 10.2.1.3
ip dhcp excluded-address 10.2.1.254
!
ip dhcp pool VLAN10
   network 10.2.1.0 255.255.255.0
    default-router 10.2.1.1
    domain-name netlearning.com.mx
    dns-server 209.65.200.243 
!
!
ip multicast-routing 
ip auth-proxy max-nodata-conns 3
ip admission max-nodata-conns 3
!
ipv6 unicast-routing
!
!
!
!
ip ftp username netlearning
ip ftp password netpass
! 
!
!
!
interface Tunnel34
no ip address
```

```
ipv6 address 2026::34:2/122
 ipv6 enable
 ipv6 ospf 6 area 34
 tunnel source Serial0/1/0.34
tunnel destination 10.1.1.9
tunnel mode ipv6ip
!
interface Tunnel46
no ip address
 ipv6 address 2026::2:1/122
ipv6 enable
ipv6 rip RIPNG enable
tunnel source 10.1.4.5
tunnel destination 10.1.4.6
!
interface FastEthernet0/0
ip address 10.1.4.5 255.255.255.252
 ip pim sparse-dense-mode
duplex auto
speed auto
!
interface FastEthernet0/1
ip address 10.1.4.9 255.255.255.252
ip pim sparse-dense-mode
duplex auto
speed auto
!
interface Serial0/0/0
no ip address
clock rate 56000
!
interface Serial0/0/1
no ip address
clock rate 56000
!
interface Serial0/1/0
no ip address
encapsulation frame-relay
!
interface Serial0/1/0.34 point-to-point
ip address 10.1.1.10 255.255.255.252
ip pim sparse-dense-mode
frame-relay interface-dlci 403 
!
router eigrp 10
redistribute ospf 1 metric 10000 10 255 1 1500
network 10.1.4.5 0.0.0.0
network 10.1.4.9 0.0.0.0
metric weights 0 1 1 1 1 1
no auto-summary
eigrp router-id 4.4.4.4
!
router ospf 1
router-id 4.4.4.4
```

```
log-adjacency-changes
 area 34 nssa
 redistribute eigrp 10 subnets
network 10.1.1.10 0.0.0.0 area 34
!
ip forward-protocol nd
ip route 0.0.0.0 0.0.0.0 192.168.20.1
!
!
ip http server
no ip http secure-server
!
ip access-list standard DENY_10
deny 10.0.0.0 0.255.255.255
permit any
ip access-list standard DENY_ALL
deny any
ip access-list standard PERMIT_10
permit 10.0.0.0 0.255.255.255
ip access-list standard PERMIT_ALL
permit any
!
ipv6 router ospf 6
 router-id 4.4.4.4
log-adjacency-changes
redistribute connected
redistribute rip RIPNG
!
ipv6 router rip RIPNG
redistribute connected metric 5
redistribute ospf 6 metric 5
!
!
!
!
control-plane
!
!
!
line con 0
exec-timeout 0 0
line aux 0
line vty 0 4
exec-timeout 0 0
no login
!
scheduler allocate 20000 1000
ntp clock-period 17178753
ntp server 10.1.1.1
end
```
R4#ping 209.65.200.241

Type escape sequence to abort. Sending 5, 100-byte ICMP Echos to 209.65.200.241, timeout is 2 seconds: !!!!! Success rate is 100 percent (5/5), round-trip min/avg/max = 224/226/228 ms R4#

R4#ping 209.65.200.226

Type escape sequence to abort. Sending 5, 100-byte ICMP Echos to 209.65.200.226, timeout is 2 seconds: !!!!! Success rate is 100 percent (5/5), round-trip min/avg/max = 224/226/228 ms R4#

R4#ping 209.65.200.225 Type escape sequence to abort. Sending 5, 100-byte ICMP Echos to 209.65.200.225, timeout is 2 seconds: !!!!! Success rate is 100 percent (5/5), round-trip min/avg/max = 192/195/196 ms R4#

Type escape sequence to abort. Sending 5, 100-byte ICMP Echos to 10.1.1.1, timeout is 2 seconds: !!!!! Success rate is 100 percent (5/5), round-trip min/avg/max = 192/194/196 ms R4#

R4#ping 10.1.1.2

Type escape sequence to abort. Sending 5, 100-byte ICMP Echos to 10.1.1.2, timeout is 2 seconds: !!!!!

Success rate is 100 percent (5/5), round-trip min/avg/max = 128/129/132 ms R4#

R4#ping 10.1.1.5

Type escape sequence to abort. Sending 5, 100-byte ICMP Echos to 10.1.1.5, timeout is 2 seconds: !!!!! Success rate is 100 percent (5/5), round-trip min/avg/max = 128/131/136 ms R4#

Type escape sequence to abort. Sending 5, 100-byte ICMP Echos to 10.1.1.6, timeout is 2 seconds: !!!!! Success rate is 100 percent  $(5/5)$ , round-trip min/avg/max = 64/65/68 ms R4#

Type escape sequence to abort. Sending 5, 100-byte ICMP Echos to 10.1.1.9, timeout is 2 seconds: !!!!! Success rate is 100 percent  $(5/5)$ , round-trip min/avg/max = 64/66/68 ms R4#

Type escape sequence to abort. Sending 5, 100-byte ICMP Echos to 10.1.1.10, timeout is 2 seconds: !!!!! Success rate is 100 percent (5/5), round-trip min/avg/max = 128/130/136 ms R4#

R4#ping 10.1.4.10

Type escape sequence to abort.

Sending 5, 100-byte ICMP Echos to 10.1.4.10, timeout is 2 seconds: !!!!! Success rate is 100 percent  $(5/5)$ , round-trip min/avg/max =  $1/2/4$  ms R4#

R4#ping 10.1.4.9

Type escape sequence to abort. Sending 5, 100-byte ICMP Echos to 10.1.4.9, timeout is 2 seconds: !!!!! Success rate is 100 percent  $(5/5)$ , round-trip min/avg/max =  $1/1/4$  ms R4#

Type escape sequence to abort. Sending 5, 100-byte ICMP Echos to 10.1.4.6, timeout is 2 seconds: !!!!! Success rate is 100 percent  $(5/5)$ , round-trip min/avg/max =  $1/2/4$  ms R4#

Type escape sequence to abort. Sending 5, 100-byte ICMP Echos to 10.1.4.5, timeout is 2 seconds: !!!!! Success rate is 100 percent  $(5/5)$ , round-trip min/avg/max =  $1/1/1$  ms R4#

Type escape sequence to abort. Sending 5, 100-byte ICMP Echos to 10.2.1.1, timeout is 2 seconds: !!!!! Success rate is 100 percent (5/5), round-trip  $min/avg/max = 1/2/4$  ms R4#

R4#ping 10.2.2.2

Type escape sequence to abort. Sending 5, 100-byte ICMP Echos to 10.2.2.2, timeout is 2 seconds:

!!!!! Success rate is 100 percent  $(5/5)$ , round-trip min/avg/max =  $1/2/4$  ms R4#

R4#ping 10.2.1.254

Type escape sequence to abort. Sending 5, 100-byte ICMP Echos to 10.2.1.254, timeout is 2 seconds: !!!!! Success rate is 100 percent  $(5/5)$ , round-trip min/avg/max =  $1/2/4$  ms R4#

R4#ping 10.2.4.14

Type escape sequence to abort. Sending 5, 100-byte ICMP Echos to 10.2.4.14, timeout is 2 seconds: !!!!! Success rate is 100 percent  $(5/5)$ , round-trip min/avg/max =  $1/2/4$  ms R4#

R4#ping 10.2.4.13

Type escape sequence to abort. Sending 5, 100-byte ICMP Echos to 10.2.4.13, timeout is 2 seconds: !!!!! Success rate is 100 percent  $(5/5)$ , round-trip min/avg/max =  $1/2/4$  ms R4#

Type escape sequence to abort. Sending 5, 100-byte ICMP Echos to 10.2.1.2, timeout is 2 seconds: !!!!! Success rate is 100 percent  $(5/5)$ , round-trip min/avg/max =  $1/2/4$  ms R4#

R4#ping 10.2.2.1

Type escape sequence to abort. Sending 5, 100-byte ICMP Echos to 10.2.2.1, timeout is 2 seconds: !!!!!

Success rate is 100 percent  $(5/5)$ , round-trip min/avg/max =  $1/2/4$  ms R4#

R4#ping 10.2.1.4

Type escape sequence to abort. Sending 5, 100-byte ICMP Echos to 10.2.1.4, timeout is 2 seconds: !!!!! Success rate is 100 percent  $(5/5)$ , round-trip min/avg/max =  $1/1/1$  ms R4#

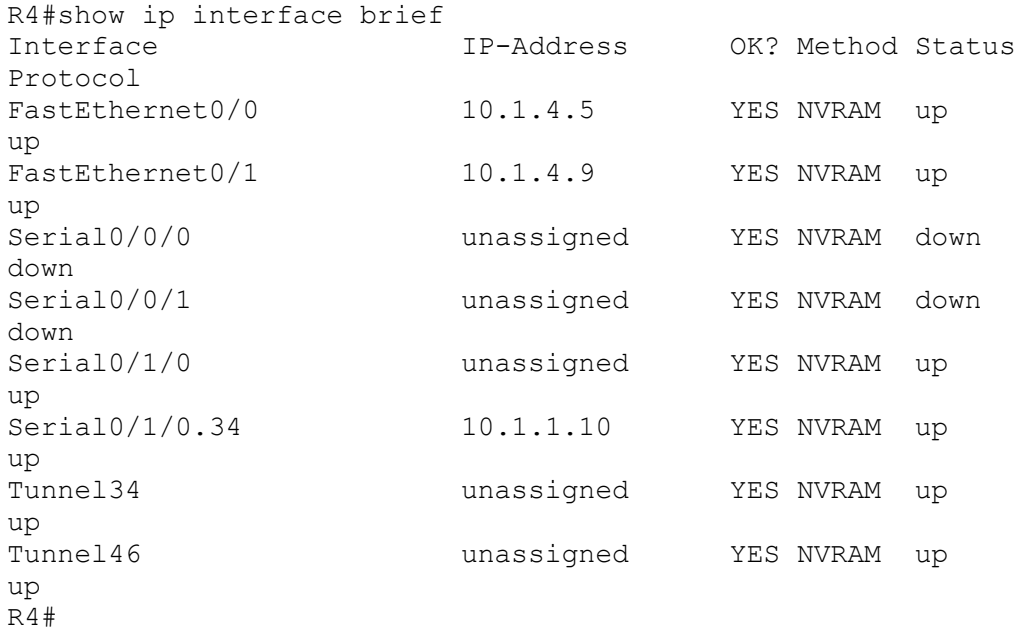

R4#show ip route Codes: C - connected, S - static, R - RIP, M - mobile, B - BGP D - EIGRP, EX - EIGRP external, O - OSPF, IA - OSPF inter area N1 - OSPF NSSA external type 1, N2 - OSPF NSSA external type 2 E1 - OSPF external type 1, E2 - OSPF external type 2 i - IS-IS, su - IS-IS summary, L1 - IS-IS level-1, L2 - IS-IS level-2 ia - IS-IS inter area, \* - candidate default, U - per-user static route o - ODR, P - periodic downloaded static route Gateway of last resort is 10.1.1.9 to network 0.0.0.0 10.0.0.0/8 is variably subnetted, 6 subnets, 2 masks D 10.2.4.12/30 [90/120] via 10.1.4.10, 00:38:52, FastEthernet0/1 [90/120] via 10.1.4.6, 00:38:52, FastEthernet0/0 C 10.1.1.8/30 is directly connected, Serial0/1/0.34 C 10.1.4.8/30 is directly connected, FastEthernet0/1 D 10.2.1.0/24 [90/111] via 10.1.4.10, 00:38:18, FastEthernet0/1 [90/111] via 10.1.4.6, 00:38:18, FastEthernet0/0 D 10.2.2.0/24 [90/111] via 10.1.4.10, 00:38:20, FastEthernet0/1 [90/111] via 10.1.4.6, 00:38:20, FastEthernet0/0 C 10.1.4.4/30 is directly connected, FastEthernet0/0 O\*IA 0.0.0.0/0 [110/65] via 10.1.1.9, 00:34:46, Serial0/1/0.34 R4#

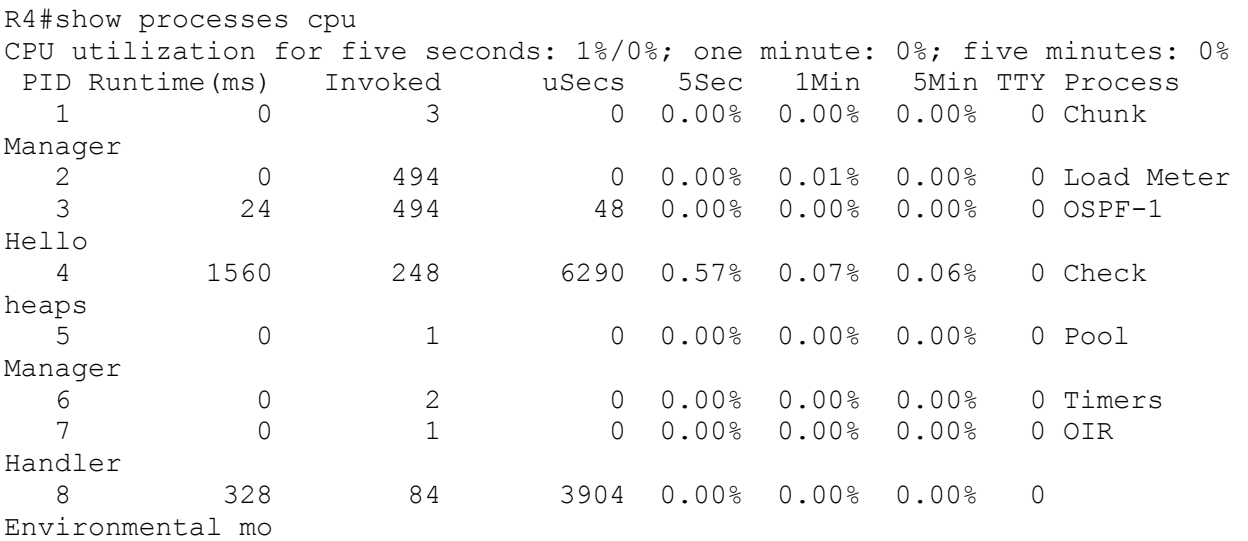

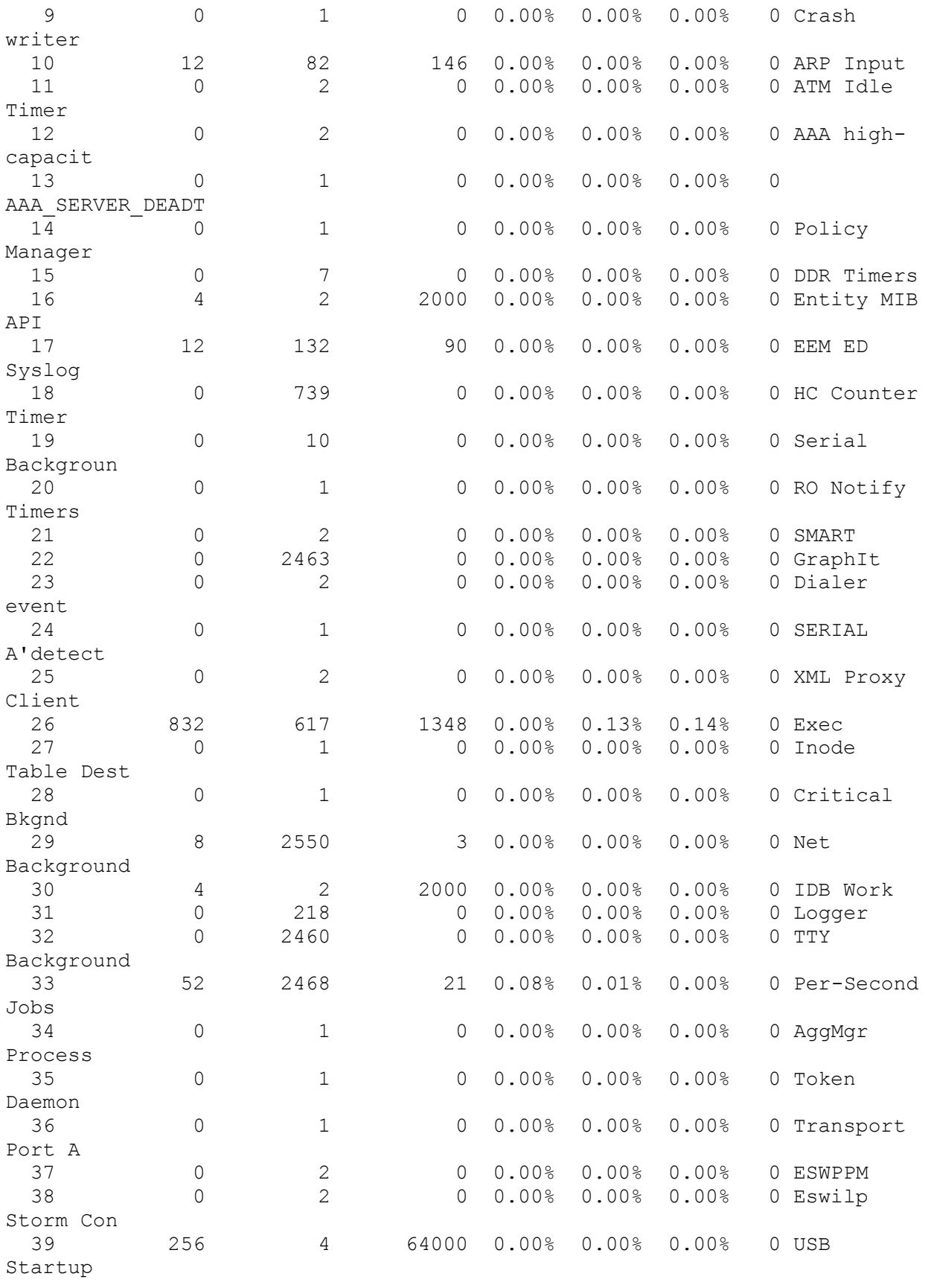

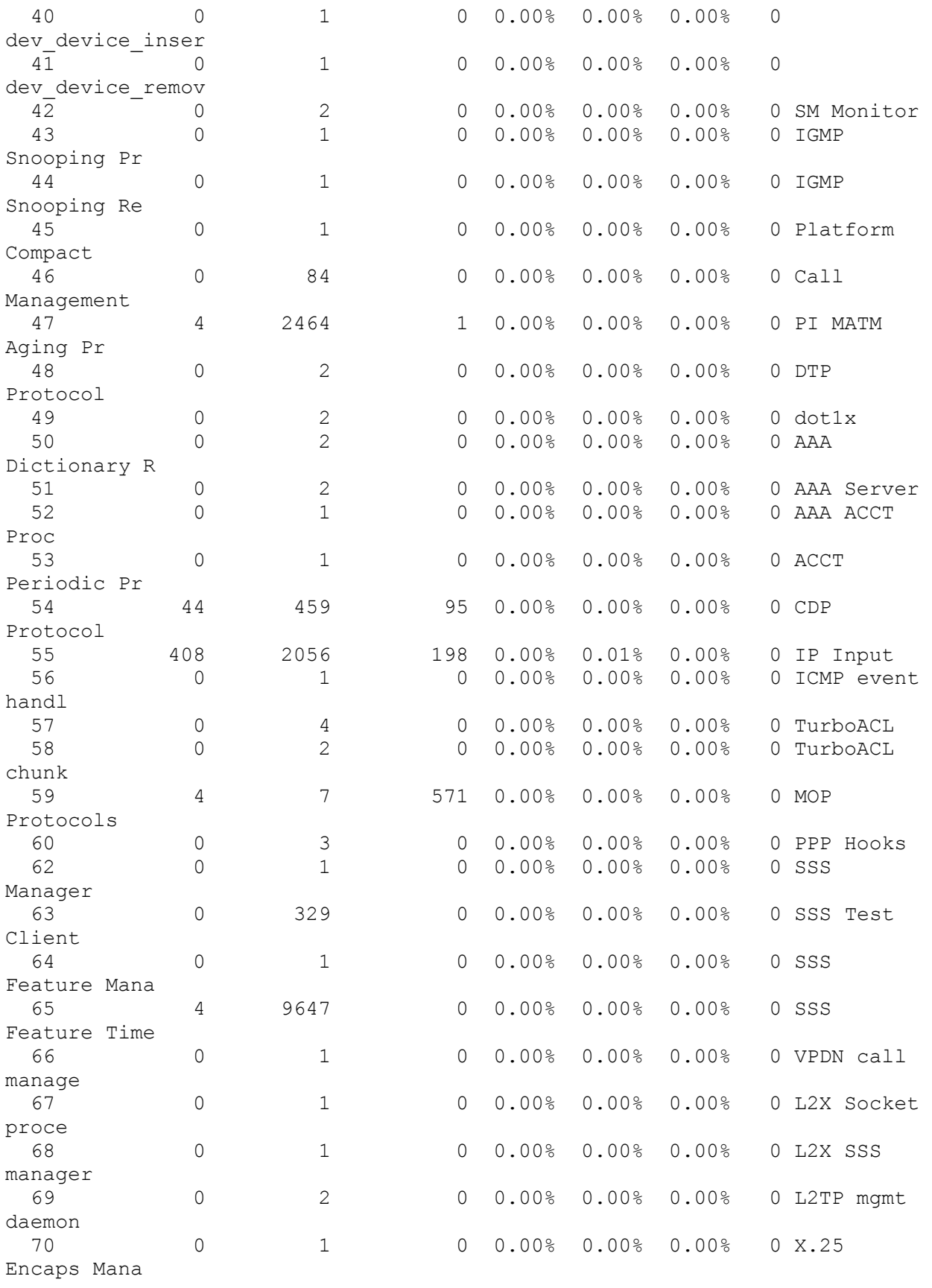

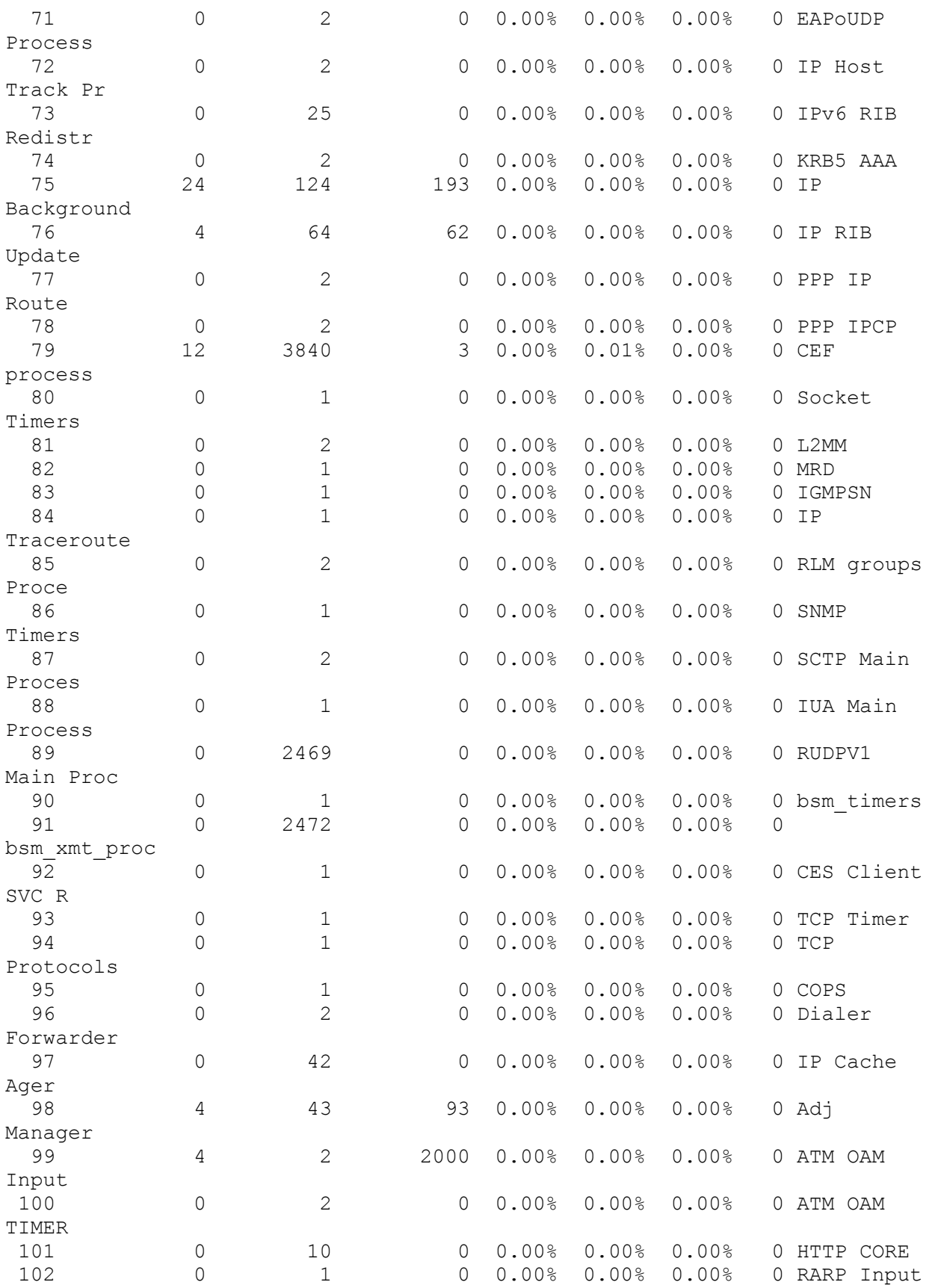

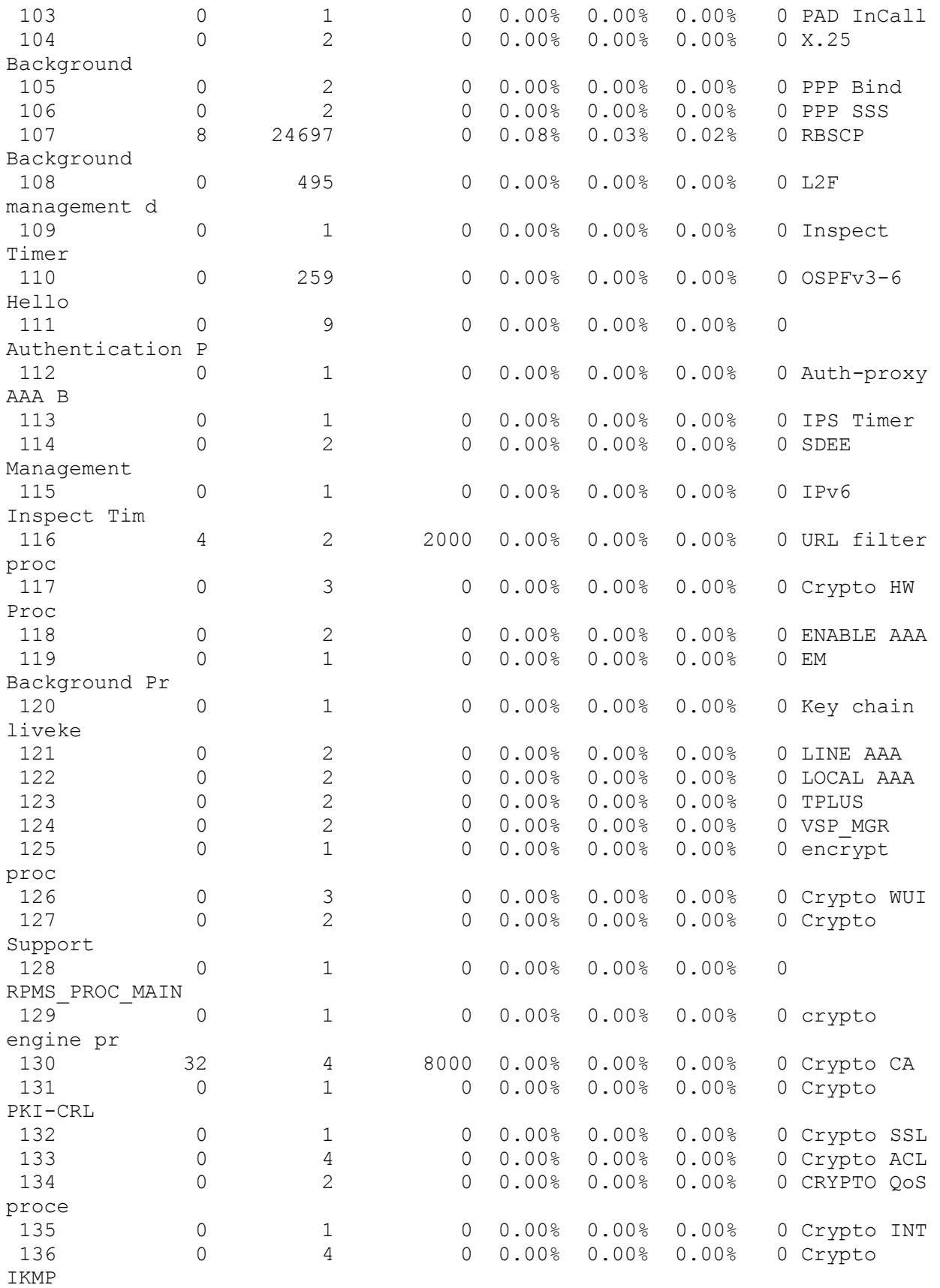

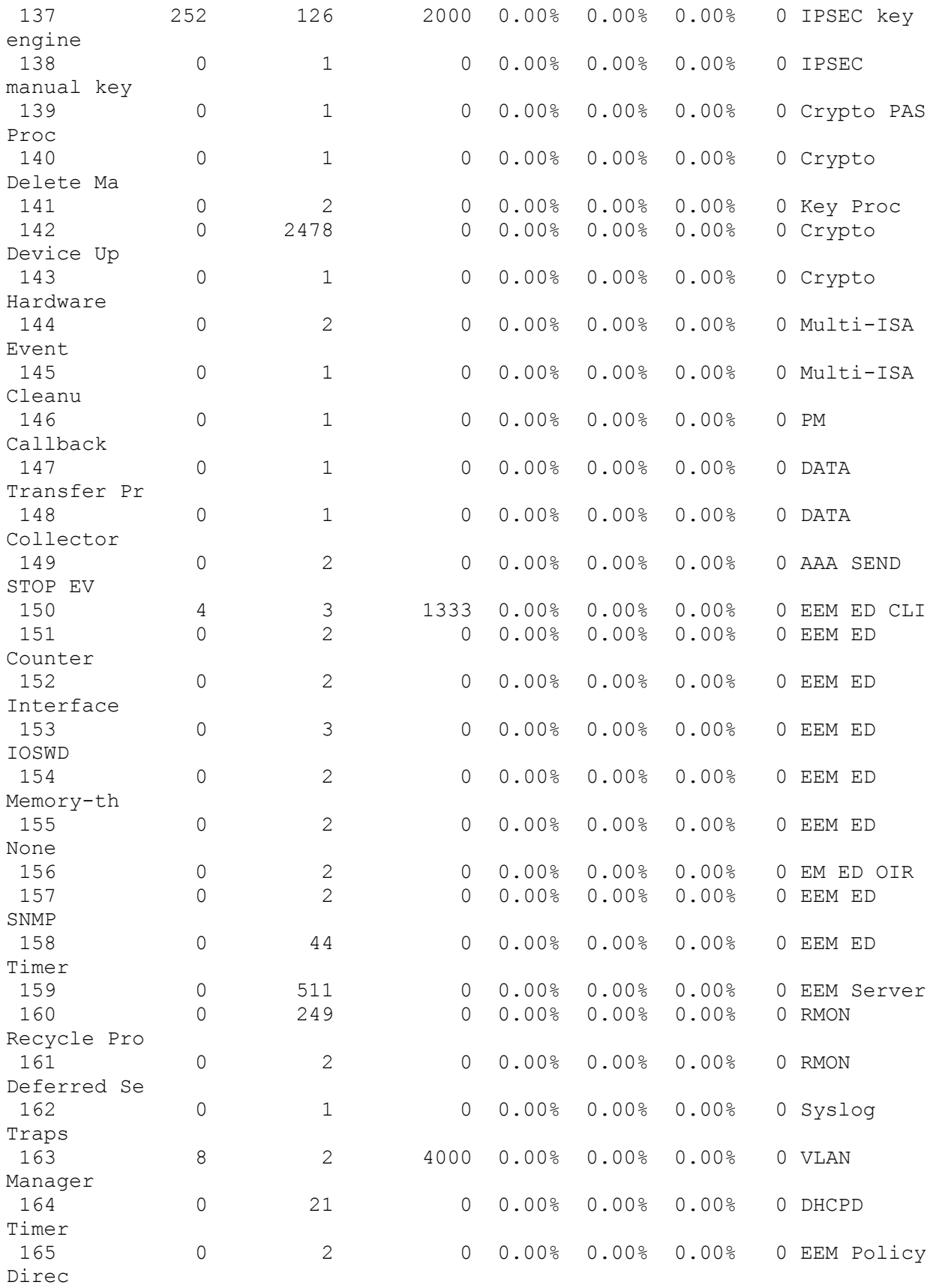

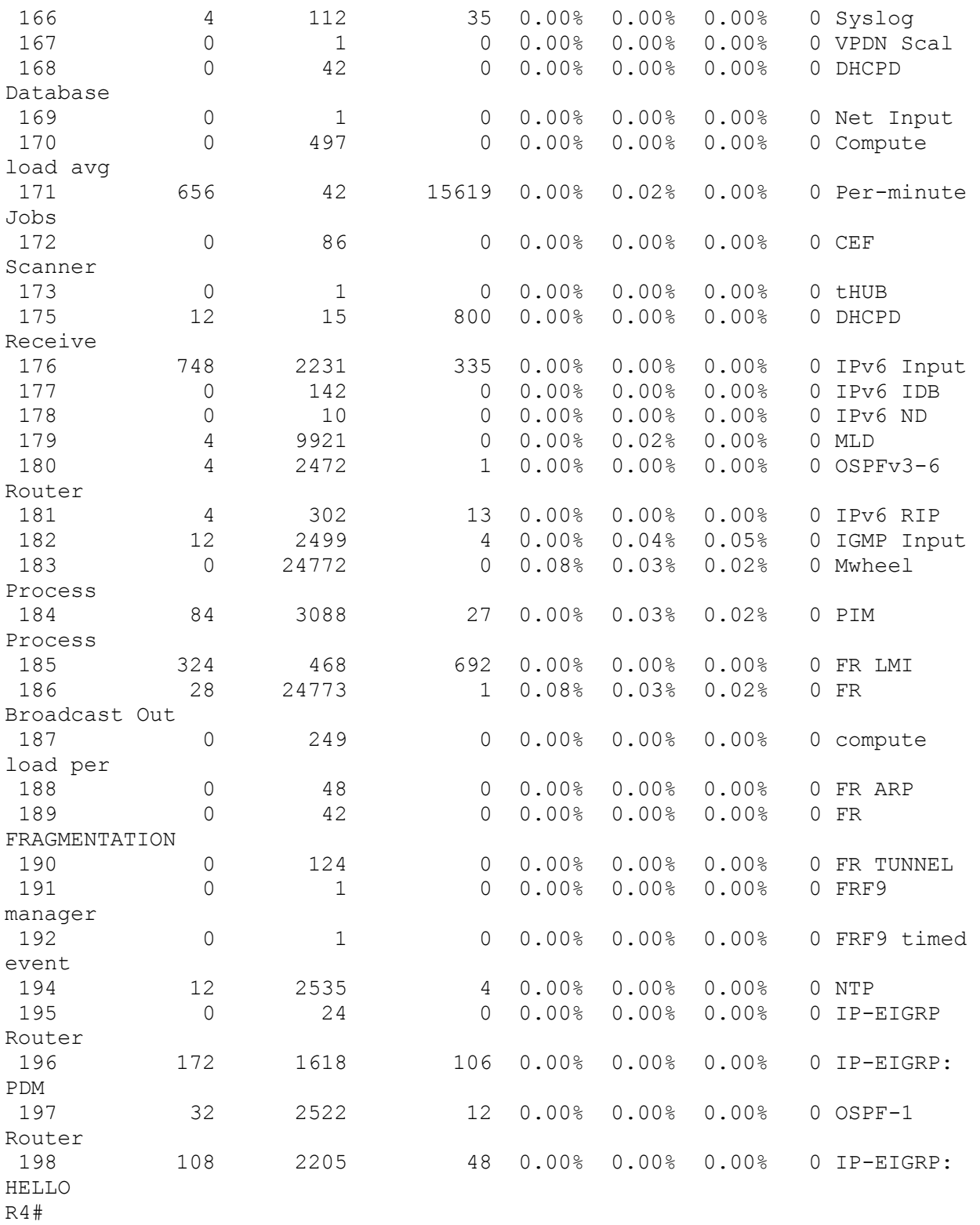

```
R4#show interfaces
FastEthernet0/0 is up, line protocol is up 
   Hardware is Gt96k FE, address is 0019.5578.1cb2 (bia 0019.5578.1cb2)
   Internet address is 10.1.4.5/30
   MTU 1500 bytes, BW 100000 Kbit/sec, DLY 100 usec, 
      reliability 255/255, txload 1/255, rxload 1/255
   Encapsulation ARPA, loopback not set
   Keepalive set (10 sec)
   Full-duplex, 100Mb/s, 100BaseTX/FX
  ARP type: ARPA, ARP Timeout 04:00:00
   Last input 00:00:00, output 00:00:01, output hang never
   Last clearing of "show interface" counters never
   Input queue: 0/75/0/0 (size/max/drops/flushes); Total output drops: 0
   Queueing strategy: fifo
   Output queue: 0/40 (size/max)
   5 minute input rate 0 bits/sec, 1 packets/sec
   5 minute output rate 0 bits/sec, 0 packets/sec
      5426 packets input, 566213 bytes
      Received 691 broadcasts, 0 runts, 0 giants, 0 throttles
      0 input errors, 0 CRC, 0 frame, 0 overrun, 0 ignored
      0 watchdog
      0 input packets with dribble condition detected
      3457 packets output, 406086 bytes, 0 underruns
```

```
0 output errors, 0 collisions, 4 interface resets
      0 unknown protocol drops
      0 babbles, 0 late collision, 0 deferred
      0 lost carrier, 0 no carrier
      0 output buffer failures, 0 output buffers swapped out
FastEthernet0/1 is up, line protocol is up 
  Hardware is Gt96k FE, address is 0019.5578.1cb3 (bia 0019.5578.1cb3)
  Internet address is 10.1.4.9/30
  MTU 1500 bytes, BW 100000 Kbit/sec, DLY 100 usec, 
      reliability 255/255, txload 1/255, rxload 1/255
  Encapsulation ARPA, loopback not set
  Keepalive set (10 sec)
  Full-duplex, 100Mb/s, 100BaseTX/FX
  ARP type: ARPA, ARP Timeout 04:00:00
  Last input 00:00:02, output 00:00:00, output hang never
  Last clearing of "show interface" counters never
  Input queue: 0/75/0/0 (size/max/drops/flushes); Total output drops: 0
  Queueing strategy: fifo
  Output queue: 0/40 (size/max)
   5 minute input rate 0 bits/sec, 0 packets/sec
   5 minute output rate 0 bits/sec, 1 packets/sec
      882 packets input, 90041 bytes
      Received 659 broadcasts, 0 runts, 0 giants, 0 throttles
      0 input errors, 0 CRC, 0 frame, 0 overrun, 0 ignored
      0 watchdog
      0 input packets with dribble condition detected
      3388 packets output, 264131 bytes, 0 underruns
      0 output errors, 0 collisions, 5 interface resets
      0 unknown protocol drops
      0 babbles, 0 late collision, 0 deferred
      0 lost carrier, 0 no carrier
      0 output buffer failures, 0 output buffers swapped out
Serial0/0/0 is down, line protocol is down 
  Hardware is GT96K Serial
  MTU 1500 bytes, BW 128 Kbit/sec, DLY 20000 usec, 
      reliability 255/255, txload 1/255, rxload 1/255
  Encapsulation HDLC, loopback not set
  Keepalive set (10 sec)
  Last input never, output never, output hang never
  Last clearing of "show interface" counters never
  Input queue: 0/75/0/0 (size/max/drops/flushes); Total output drops: 0
  Queueing strategy: weighted fair
  Output queue: 0/1000/64/0 (size/max total/threshold/drops) 
      Conversations 0/0/32 (active/max active/max total)
      Reserved Conversations 0/0 (allocated/max allocated)
      Available Bandwidth 96 kilobits/sec
   5 minute input rate 0 bits/sec, 0 packets/sec
   5 minute output rate 0 bits/sec, 0 packets/sec
      0 packets input, 0 bytes, 0 no buffer
      Received 0 broadcasts, 0 runts, 0 giants, 0 throttles
      0 input errors, 0 CRC, 0 frame, 0 overrun, 0 ignored, 0 abort
      0 packets output, 0 bytes, 0 underruns
     0 output errors, 0 collisions, 5 interface resets
      0 unknown protocol drops
```

```
 0 output buffer failures, 0 output buffers swapped out
      0 carrier transitions
      DCD=up DSR=up DTR=down RTS=down CTS=up
Serial0/0/1 is down, line protocol is down 
   Hardware is GT96K Serial
   MTU 1500 bytes, BW 128 Kbit/sec, DLY 20000 usec, 
      reliability 255/255, txload 1/255, rxload 1/255
   Encapsulation HDLC, loopback not set
   Keepalive set (10 sec)
   Last input never, output never, output hang never
   Last clearing of "show interface" counters never
   Input queue: 0/75/0/0 (size/max/drops/flushes); Total output drops: 0
   Queueing strategy: weighted fair
   Output queue: 0/1000/64/0 (size/max total/threshold/drops) 
      Conversations 0/0/32 (active/max active/max total)
      Reserved Conversations 0/0 (allocated/max allocated)
      Available Bandwidth 96 kilobits/sec
   5 minute input rate 0 bits/sec, 0 packets/sec
   5 minute output rate 0 bits/sec, 0 packets/sec
      0 packets input, 0 bytes, 0 no buffer
      Received 0 broadcasts, 0 runts, 0 giants, 0 throttles
      0 input errors, 0 CRC, 0 frame, 0 overrun, 0 ignored, 0 abort
      0 packets output, 0 bytes, 0 underruns
     0 output errors, 0 collisions, 5 interface resets
      0 unknown protocol drops
      0 output buffer failures, 0 output buffers swapped out
      0 carrier transitions
      DCD=up DSR=up DTR=down RTS=down CTS=up
Serial0/1/0 is up, line protocol is up 
   Hardware is GT96K Serial
   MTU 1500 bytes, BW 1544 Kbit/sec, DLY 20000 usec, 
      reliability 255/255, txload 1/255, rxload 1/255
   Encapsulation FRAME-RELAY, loopback not set
   Keepalive set (10 sec)
   LMI enq sent 232, LMI stat recvd 233, LMI upd recvd 0, DTE LMI up
   LMI enq recvd 0, LMI stat sent 0, LMI upd sent 0
   LMI DLCI 1023 LMI type is CISCO frame relay DTE
   FR SVC disabled, LAPF state down
   Broadcast queue 0/64, broadcasts sent/dropped 404/0, interface 
broadcasts 362
   Last input 00:00:07, output 00:00:06, output hang never
   Last clearing of "show interface" counters 00:41:29
   Input queue: 0/75/0/0 (size/max/drops/flushes); Total output drops: 0
   Queueing strategy: weighted fair
   Output queue: 0/1000/64/0 (size/max total/threshold/drops) 
      Conversations 0/4/256 (active/max active/max total)
      Reserved Conversations 0/0 (allocated/max allocated)
      Available Bandwidth 1158 kilobits/sec
   5 minute input rate 0 bits/sec, 1 packets/sec
   5 minute output rate 0 bits/sec, 1 packets/sec
      3491 packets input, 255121 bytes, 0 no buffer
      Received 0 broadcasts, 0 runts, 0 giants, 0 throttles
```

```
 0 input errors, 0 CRC, 0 frame, 0 overrun, 0 ignored, 0 abort
      3607 packets output, 261306 bytes, 0 underruns
     0 output errors, 0 collisions, 5 interface resets
      0 unknown protocol drops
      0 output buffer failures, 0 output buffers swapped out
      76 carrier transitions
      DCD=up DSR=up DTR=up RTS=up CTS=up
Serial0/1/0.34 is up, line protocol is up 
  Hardware is GT96K Serial
  Internet address is 10.1.1.10/30
  MTU 1500 bytes, BW 1544 Kbit/sec, DLY 20000 usec, 
      reliability 255/255, txload 1/255, rxload 1/255
  Encapsulation FRAME-RELAY
  Last clearing of "show interface" counters never
Tunnel34 is up, line protocol is up 
  Hardware is Tunnel
  MTU 1514 bytes, BW 9 Kbit/sec, DLY 500000 usec, 
      reliability 255/255, txload 1/255, rxload 1/255
  Encapsulation TUNNEL, loopback not set
  Keepalive not set
  Tunnel source 10.1.1.10 (Serial0/1/0.34), destination 10.1.1.9
  Tunnel protocol/transport IPv6/IP
  Tunnel TTL 255
  Fast tunneling enabled
  Tunnel transmit bandwidth 8000 (kbps)
  Tunnel receive bandwidth 8000 (kbps)
  Last input 00:33:49, output 00:00:00, output hang never
  Last clearing of "show interface" counters never
  Input queue: 0/75/0/0 (size/max/drops/flushes); Total output drops: 4
  Queueing strategy: fifo
  Output queue: 0/0 (size/max)
   5 minute input rate 0 bits/sec, 0 packets/sec
   5 minute output rate 0 bits/sec, 0 packets/sec
      56 packets input, 7516 bytes, 0 no buffer
      Received 0 broadcasts, 0 runts, 0 giants, 0 throttles
      0 input errors, 0 CRC, 0 frame, 0 overrun, 0 ignored, 0 abort
      296 packets output, 29652 bytes, 0 underruns
     0 output errors, 0 collisions, 0 interface resets
      0 unknown protocol drops
      0 output buffer failures, 0 output buffers swapped out
Tunnel46 is up, line protocol is up 
  Hardware is Tunnel
  MTU 1514 bytes, BW 9 Kbit/sec, DLY 500000 usec, 
      reliability 255/255, txload 1/255, rxload 1/255
  Encapsulation TUNNEL, loopback not set
  Keepalive not set
  Tunnel source 10.1.4.5, destination 10.1.4.6
  Tunnel protocol/transport GRE/IP
    Key disabled, sequencing disabled
    Checksumming of packets disabled
  Tunnel TTL 255
  Fast tunneling enabled
  Tunnel transmit bandwidth 8000 (kbps)
```
 Tunnel receive bandwidth 8000 (kbps) Last input 00:00:12, output 00:00:16, output hang never Last clearing of "show interface" counters never Input queue: 0/75/0/0 (size/max/drops/flushes); Total output drops: 24 Queueing strategy: fifo Output queue: 0/0 (size/max) 5 minute input rate 0 bits/sec, 0 packets/sec 5 minute output rate 0 bits/sec, 0 packets/sec 2135 packets input, 263820 bytes, 0 no buffer Received 0 broadcasts, 0 runts, 0 giants, 0 throttles 0 input errors, 0 CRC, 0 frame, 0 overrun, 0 ignored, 0 abort 2124 packets output, 262736 bytes, 0 underruns 0 output errors, 0 collisions, 0 interface resets 0 unknown protocol drops 0 output buffer failures, 0 output buffers swapped out R4#

## S - Switch, H - Host, I - IGMP, r - Repeater

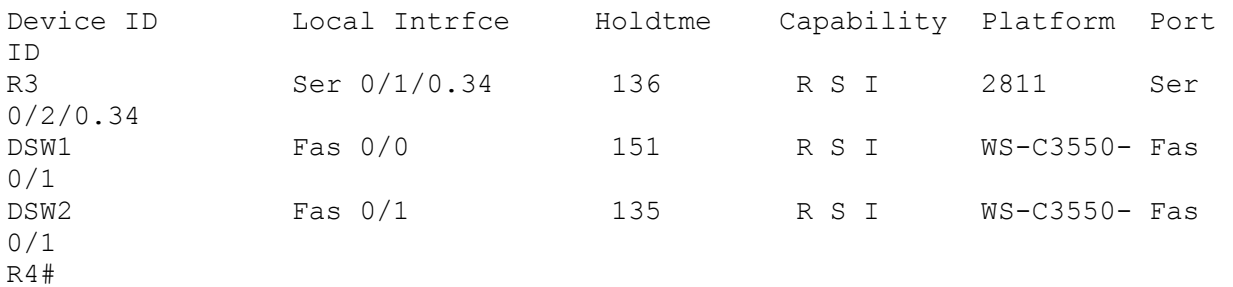

R4#show cdp neighbors detail ------------------------- Device ID: R3 Entry address(es): IP address: 10.1.1.9 Platform: Cisco 2811, Capabilities: Router Switch IGMP Interface: Serial0/1/0.34, Port ID (outgoing port): Serial0/2/0.34

```
Holdtime : 128 sec
Version :
Cisco IOS Software, 2800 Software (C2800NM-ADVIPSERVICESK9-M), Version 
12.4(22)T2, RELEASE SOFTWARE (fc4)
Technical Support: http://www.cisco.com/techsupport
Copyright (c) 1986-2009 by Cisco Systems, Inc.
Compiled Fri 19-Jun-09 15:34 by prod_rel_team
advertisement version: 2
VTP Management Domain: ''
-------------------------
Device ID: DSW1
Entry address(es): 
  IP address: 10.1.4.6
Platform: Cisco WS-C3550-24, Capabilities: Router Switch IGMP 
Interface: FastEthernet0/0, Port ID (outgoing port): FastEthernet0/1
Holdtime : 143 sec
Version :
Cisco IOS Software, C3550 Software (C3550-IPSERVICESK9-M), Version 
12.2(44)SE6, RELEASE SOFTWARE (fc1)
Copyright (c) 1986-2009 by Cisco Systems, Inc.
Compiled Mon 09-Mar-09 20:28 by gereddy
advertisement version: 2
Protocol Hello: OUI=0x00000C, Protocol ID=0x0112; payload len=27, 
value=00000000FFFFFFFF010221FF000000000000000DBDE36E00FF0000
VTP Management Domain: 'netlearning'
Duplex: full
-------------------------
Device ID: DSW2
Entry address(es): 
  IP address: 10.1.4.10
Platform: Cisco WS-C3550-24-PWR, Capabilities: Router Switch IGMP 
Interface: FastEthernet0/1, Port ID (outgoing port): FastEthernet0/1
Holdtime : 127 sec
Version :
Cisco IOS Software, C3550 Software (C3550-IPSERVICESK9-M), Version 
12.2(44)SE6, RELEASE SOFTWARE (fc1)
Copyright (c) 1986-2009 by Cisco Systems, Inc.
Compiled Mon 09-Mar-09 20:28 by gereddy
advertisement version: 2
Protocol Hello: OUI=0x00000C, Protocol ID=0x0112; payload len=27, 
value=00000000FFFFFFFF010221FF000000000000000BFD20BA00FF0000
VTP Management Domain: 'netlearning'
Duplex: full
```
R4#show frame-relay map Serial0/1/0.34 (up): point-to-point dlci, dlci 403(0x193,0x6430), broadcast status defined, active

R4#

R4#show ip interface FastEthernet0/0 is up, line protocol is up Internet address is 10.1.4.5/30 Broadcast address is 255.255.255.255 Address determined by non-volatile memory MTU is 1500 bytes Helper address is not set Directed broadcast forwarding is disabled Multicast reserved groups joined: 224.0.0.1 224.0.0.2 224.0.0.22 224.0.0.13 224.0.0.10 Outgoing access list is not set Inbound access list is not set Proxy ARP is enabled Local Proxy ARP is disabled Security level is default Split horizon is enabled ICMP redirects are always sent ICMP unreachables are always sent ICMP mask replies are never sent IP fast switching is enabled IP fast switching on the same interface is disabled IP Flow switching is disabled IP CEF switching is enabled IP CEF Fast switching turbo vector IP multicast fast switching is enabled IP multicast distributed fast switching is disabled IP route-cache flags are Fast, CEF Router Discovery is disabled IP output packet accounting is disabled IP access violation accounting is disabled TCP/IP header compression is disabled

 RTP/IP header compression is disabled Policy routing is disabled Network address translation is disabled BGP Policy Mapping is disabled WCCP Redirect outbound is disabled WCCP Redirect inbound is disabled WCCP Redirect exclude is disabled FastEthernet0/1 is up, line protocol is up Internet address is 10.1.4.9/30 Broadcast address is 255.255.255.255 Address determined by non-volatile memory MTU is 1500 bytes Helper address is not set Directed broadcast forwarding is disabled Multicast reserved groups joined: 224.0.0.1 224.0.0.2 224.0.0.22 224.0.0.13 224.0.0.10 Outgoing access list is not set Inbound access list is not set Proxy ARP is enabled Local Proxy ARP is disabled Security level is default Split horizon is enabled ICMP redirects are always sent ICMP unreachables are always sent ICMP mask replies are never sent IP fast switching is enabled IP fast switching on the same interface is disabled IP Flow switching is disabled IP CEF switching is enabled IP CEF Fast switching turbo vector IP multicast fast switching is enabled IP multicast distributed fast switching is disabled IP route-cache flags are Fast, CEF Router Discovery is disabled IP output packet accounting is disabled IP access violation accounting is disabled TCP/IP header compression is disabled RTP/IP header compression is disabled Policy routing is disabled Network address translation is disabled BGP Policy Mapping is disabled WCCP Redirect outbound is disabled WCCP Redirect inbound is disabled WCCP Redirect exclude is disabled Serial0/0/0 is down, line protocol is down Internet protocol processing disabled Serial0/0/1 is down, line protocol is down Internet protocol processing disabled Serial0/1/0 is up, line protocol is up Internet protocol processing disabled Serial0/1/0.34 is up, line protocol is up Internet address is 10.1.1.10/30 Broadcast address is 255.255.255.255

 Address determined by non-volatile memory MTU is 1500 bytes Helper address is not set Directed broadcast forwarding is disabled Multicast reserved groups joined: 224.0.0.1 224.0.0.2 224.0.0.22 224.0.0.13 224.0.0.5 Outgoing access list is not set Inbound access list is not set Proxy ARP is enabled Local Proxy ARP is disabled Security level is default Split horizon is enabled ICMP redirects are always sent ICMP unreachables are always sent ICMP mask replies are never sent IP fast switching is enabled IP fast switching on the same interface is enabled IP Flow switching is disabled IP CEF switching is enabled IP CEF Fast switching turbo vector IP multicast fast switching is enabled IP multicast distributed fast switching is disabled IP route-cache flags are Fast, CEF Router Discovery is disabled IP output packet accounting is disabled IP access violation accounting is disabled TCP/IP header compression is disabled RTP/IP header compression is disabled Policy routing is disabled Network address translation is disabled BGP Policy Mapping is disabled WCCP Redirect outbound is disabled WCCP Redirect inbound is disabled WCCP Redirect exclude is disabled Tunnel34 is up, line protocol is up Internet protocol processing disabled Tunnel46 is up, line protocol is up Internet protocol processing disabled R4#

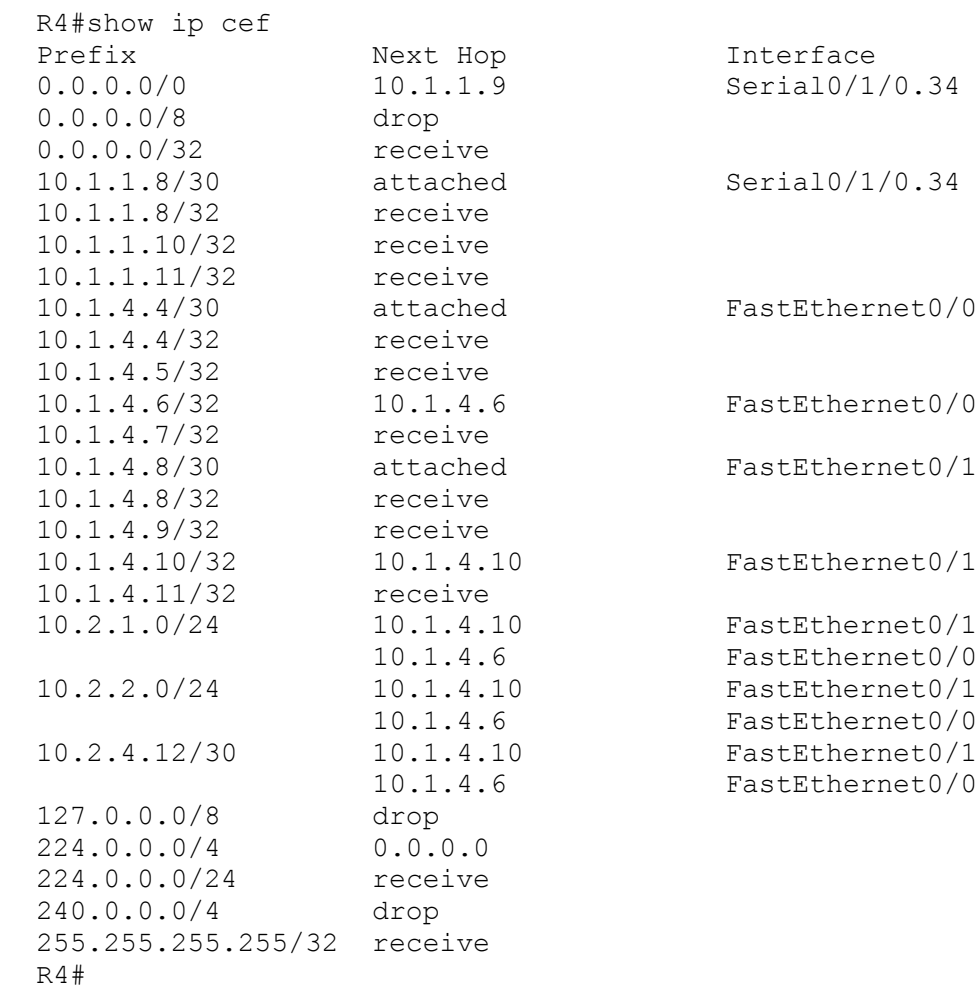

```
R4#show tcp statistics
Rcvd: 0 Total, 0 no port
      0 checksum error, 0 bad offset, 0 too short
       0 packets (0 bytes) in sequence
       0 dup packets (0 bytes)
       0 partially dup packets (0 bytes)
       0 out-of-order packets (0 bytes)
       0 packets (0 bytes) with data after window
       0 packets after close
       0 window probe packets, 0 window update packets
      0 dup ack packets, 0 ack packets with unsend data
       0 ack packets (0 bytes)
Sent: 0 Total, 0 urgent packets
       0 control packets (including 0 retransmitted)
       0 data packets (0 bytes)
       0 data packets (0 bytes) retransmitted
       0 data packets (0 bytes) fastretransmitted
       0 ack only packets (0 delayed)
       0 window probe packets, 0 window update packets
```

```
0 Connections initiated, 0 connections accepted, 0 connections 
established
0 Connections closed (including 0 dropped, 0 embryonic dropped)
0 Total rxmt timeout, 0 connections dropped in rxmt timeout
0 Keepalive timeout, 0 keepalive probe, 0 Connections dropped in 
keepalive
R4#
```
R4#show ip protocols Routing Protocol is "eigrp 10" Outgoing update filter list for all interfaces is not set Incoming update filter list for all interfaces is not set Default networks flagged in outgoing updates Default networks accepted from incoming updates EIGRP metric weight K1=1, K2=1, K3=1, K4=1, K5=1 EIGRP maximum hopcount 100 EIGRP maximum metric variance 1 Redistributing: eigrp 10, ospf 1 EIGRP NSF-aware route hold timer is 240s

 Automatic network summarization is not in effect Maximum path: 4 Routing for Networks: 10.1.4.5/32 10.1.4.9/32 Routing Information Sources: Gateway Distance Last Update 10.1.4.10 90 00:39:53 10.1.4.6 90 00:39:53 Distance: internal 90 external 170 Routing Protocol is "ospf 1" Outgoing update filter list for all interfaces is not set Incoming update filter list for all interfaces is not set Router ID 4.4.4.4 It is an autonomous system boundary router Redistributing External Routes from, eigrp 10, includes subnets in redistribution Number of areas in this router is 1. 0 normal 0 stub 1 nssa Maximum path: 4 Routing for Networks: 10.1.1.10 0.0.0.0 area 34 Reference bandwidth unit is 100 mbps Routing Information Sources: Gateway Distance Last Update 3.3.3.3 110 00:36:21 Distance: (default is 110)

```
R4#
```

```
R4#show access-lists
Standard IP access list DENY_10
     10 deny 10.0.0.0, wildcard bits 0.255.255.255
     20 permit any
Standard IP access list DENY_ALL
    10 deny any
Standard IP access list PERMIT_10
     10 permit 10.0.0.0, wildcard bits 0.255.255.255
Standard IP access list PERMIT_ALL
    10 permit any
R4#
```
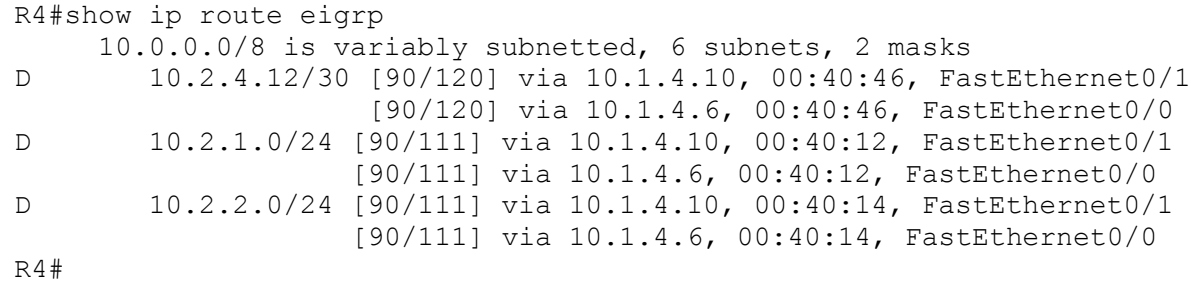

R4#show ip eigrp neighbors IP-EIGRP neighbors for process 10 H Address Interface Hold Uptime SRTT RTO Q Seq

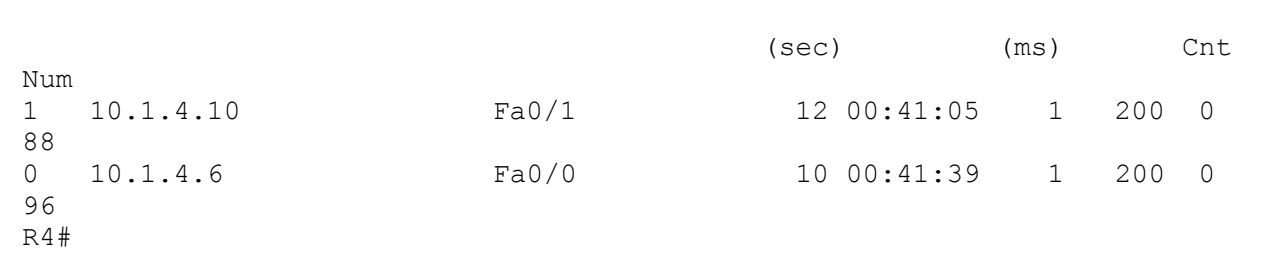

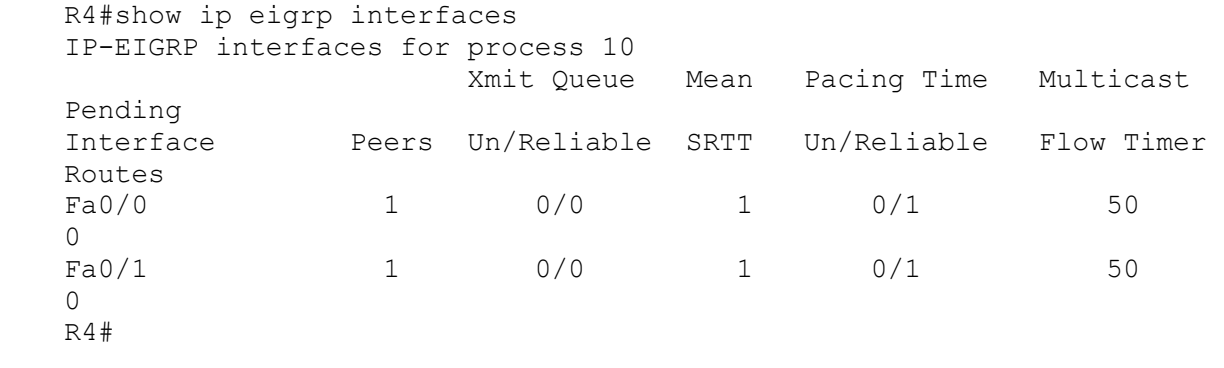

R4#show ip ospf neighbor

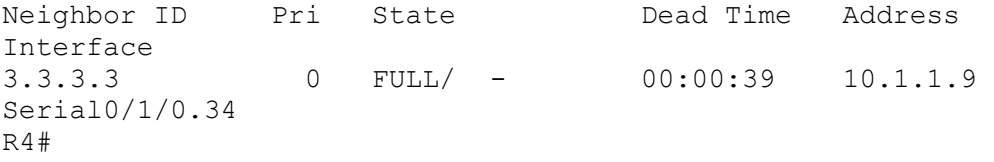

```
R4#show ip ospf interface
Serial0/1/0.34 is up, line protocol is up 
   Internet Address 10.1.1.10/30, Area 34 
 Process ID 1, Router ID 4.4.4.4, Network Type POINT TO POINT, Cost: 64
  Transmit Delay is 1 sec, State POINT TO POINT
   Timer intervals configured, Hello 10, Dead 40, Wait 40, Retransmit 5
    oob-resync timeout 40
    Hello due in 00:00:01
   Supports Link-local Signaling (LLS)
   Index 1/1, flood queue length 0
  Next 0x0(0)/0x0(0)
   Last flood scan length is 5, maximum is 5
   Last flood scan time is 0 msec, maximum is 0 msec
  Neighbor Count is 1, Adjacent neighbor count is 1 
    Adjacent with neighbor 3.3.3.3
  Suppress hello for 0 neighbor(s)
R4#
```
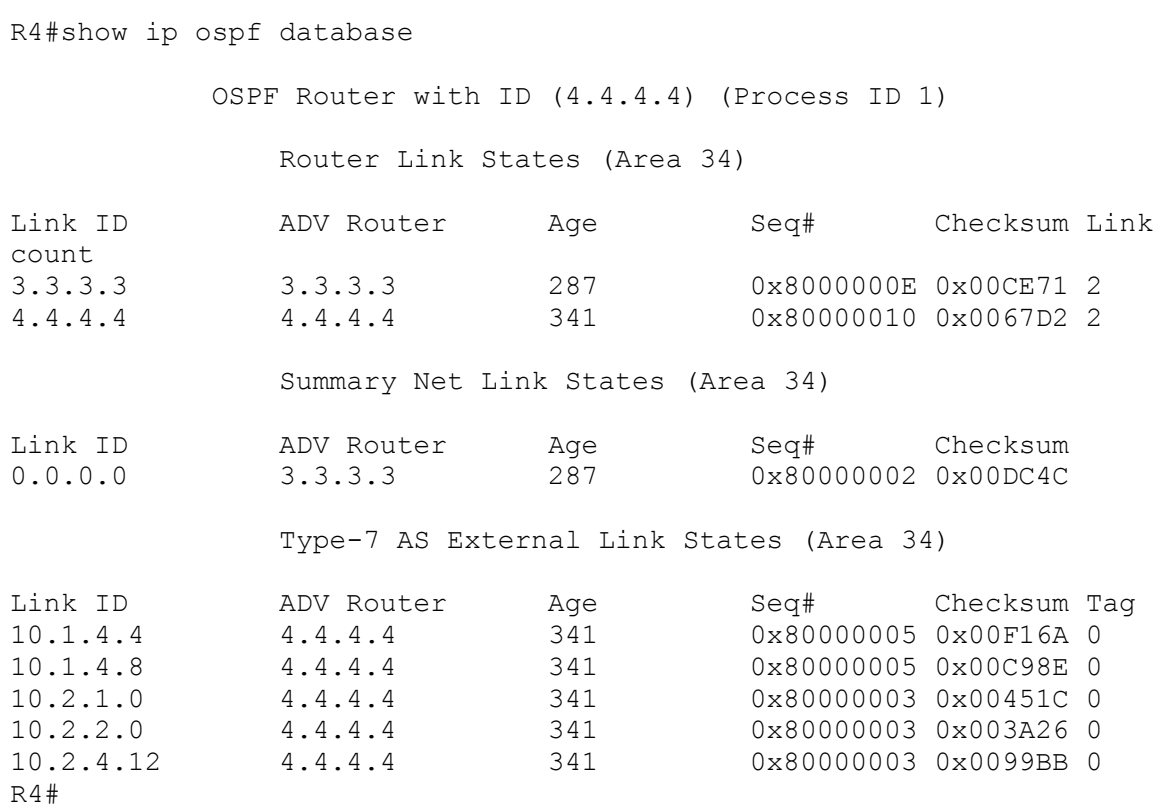

R4#show ip route ospf O\*IA 0.0.0.0/0 [110/65] via 10.1.1.9, 00:37:33, Serial0/1/0.34 R4#

R4#show ip dhcp binding Bindings from all pools not associated with VRF: IP address Client-ID/ Lease expiration Type Hardware address/ User name 10.2.1.4 0100.1c23.8edb.bc Jun 08 2010 07:29 PM Automatic R4#

R4#show ip dhcp conflict IP address Detection method Detection time VRF R4#

R4#show ip dhcp pool

Pool VLAN10 : Utilization mark (high/low) : 100 / 0 Subnet size (first/next) : 0 / 0 Total addresses : 254 Leased addresses : 1 Pending event : none 1 subnet is currently in the pool :

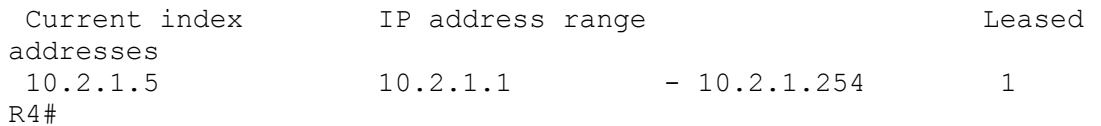

```
R4#show ipv6 interface brief
FastEthernet0/0 [up/up]
FastEthernet0/1 [up/up]<br>Serial0/0/0 [down/down]
Serial0/0/0<br>Serial0/0/1
                            [down/down]<br>[up/up]
Serial0/1/0Serial0/1/0.34 [up/up]<br>Tunnel34 [up/up]
Tunnel34
     FE80::A01:10A
     2026::34:2
Tunnel46 [up/up]
    FE80::219:55FF:FE78:1CB2
     2026::2:1
R4#
```
R4#ping ipv6 2026::12:1 Type escape sequence to abort. Sending 5, 100-byte ICMP Echos to 2026::12:1, timeout is 2 seconds: ..... Success rate is 0 percent (0/5) R4#

R4#ping ipv6 2026::12:2 Type escape sequence to abort. Sending 5, 100-byte ICMP Echos to 2026::12:2, timeout is 2 seconds: ..... Success rate is 0 percent (0/5) R4#

R4#ping ipv6 2026::1:1 Type escape sequence to abort. Sending 5, 100-byte ICMP Echos to 2026::1:1, timeout is 2 seconds: ..... Success rate is 0 percent (0/5) R4#

R4#ping ipv6 2026::1:2 Type escape sequence to abort. Sending 5, 100-byte ICMP Echos to 2026::1:2, timeout is 2 seconds: ..... Success rate is 0 percent (0/5) R4#

R4#ping ipv6 2026::34:1 Type escape sequence to abort. Sending 5, 100-byte ICMP Echos to 2026::34:1, timeout is 2 seconds: ..... Success rate is 0 percent (0/5) R4#

R4#ping ipv6 2026::34:2

Type escape sequence to abort. Sending 5, 100-byte ICMP Echos to 2026::34:2, timeout is 2 seconds: !!!!! Success rate is 100 percent  $(5/5)$ , round-trip min/avg/max =  $0/0/0$  ms R4#

R4#ping ipv6 2026::2:1

Type escape sequence to abort. Sending 5, 100-byte ICMP Echos to 2026::2:1, timeout is 2 seconds: !!!!! Success rate is 100 percent  $(5/5)$ , round-trip min/avg/max = 0/0/0 ms R4#

R4#ping ipv6 2026::2:2

Type escape sequence to abort. Sending 5, 100-byte ICMP Echos to 2026::2:2, timeout is 2 seconds: !!!!! Success rate is 100 percent  $(5/5)$ , round-trip min/avg/max =  $0/1/4$  ms R4#

R4#ping ipv6 2026::3:1

Type escape sequence to abort. Sending 5, 100-byte ICMP Echos to 2026::3:1, timeout is 2 seconds: !!!!! Success rate is 100 percent  $(5/5)$ , round-trip min/avg/max =  $0/2/4$  ms R4#

R4#ping ipv6 2026::3:2

Type escape sequence to abort. Sending 5, 100-byte ICMP Echos to 2026::3:2, timeout is 2 seconds: !!!!! Success rate is 100 percent  $(5/5)$ , round-trip min/avg/max =  $0/3/4$  ms R4#

```
R4#show ipv6 route
IPv6 Routing Table - 7 entries
Codes: C - Connected, L - Local, S - Static, R - RIP, B - BGP
        U - Per-user Static route
        I1 - ISIS L1, I2 - ISIS L2, IA - ISIS interarea, IS - ISIS summary
        O - OSPF intra, OI - OSPF inter, OE1 - OSPF ext 1, OE2 - OSPF ext 
2
        ON1 - OSPF NSSA ext 1, ON2 - OSPF NSSA ext 2
C 2026::2:0/122 [0/0]
     via ::, Tunnel46
L 2026::2:1/128 [0/0]
    via ::, Tunnel46
R 2026::3:0/122 [120/2]
     via FE80::20D:BDFF:FEE3:6E00, Tunnel46
C 2026::34:0/122 [0/0]
     via ::, Tunnel34
L 2026::34:2/128 [0/0]
     via ::, Tunnel34
L FE80::/10 [0/0]
     via ::, Null0
```

```
L FF00::/8 [0/0]
     via ::, Null0
R4#
```

```
R4#show ipv6 ospf
Routing Process "ospfv3 6" with ID 4.4.4.4
It is an autonomous system boundary router
Redistributing External Routes from,
    connected
    rip
 SPF schedule delay 5 secs, Hold time between two SPFs 10 secs
Minimum LSA interval 5 secs. Minimum LSA arrival 1 secs
LSA group pacing timer 240 secs
 Interface flood pacing timer 33 msecs
Retransmission pacing timer 66 msecs
Number of external LSA 2. Checksum Sum 0x011529
Number of areas in this router is 1. 1 normal 0 stub 0 nssa
Reference bandwidth unit is 100 mbps
    Area 34
```

```
 Number of interfaces in this area is 1
 SPF algorithm executed 7 times
 Number of LSA 8. Checksum Sum 0x037F05
 Number of DCbitless LSA 0
 Number of indication LSA 0
 Number of DoNotAge LSA 0
 Flood list length 0
```
R4#

R4#show ipv6 ospf interface Tunnel34 is up, line protocol is up Link Local Address FE80::A01:10A, Interface ID 13 Area 34, Process ID 6, Instance ID 0, Router ID 4.4.4.4 Network Type POINT\_TO\_POINT, Cost: 11111 Transmit Delay is  $\overline{1}$  sec, State POINT TO POINT, Timer intervals configured, Hello  $10$ , Dead 40, Wait 40, Retransmit 5 Hello due in 00:00:07 Index 1/1/1, flood queue length 0

```
 Next 0x0(0)/0x0(0)/0x0(0)
  Last flood scan length is 1, maximum is 1
  Last flood scan time is 0 msec, maximum is 0 msec
  Neighbor Count is 0, Adjacent neighbor count is 0 
  Suppress hello for 0 neighbor(s)
R4#
```
R4#show ipv6 ospf neighbor

R4#

```
R4#show ipv6 rip RIPNG
RIP process "RIPNG", port 521, multicast-group FF02::9, pid 181
      Administrative distance is 120. Maximum paths is 16
      Updates every 30 seconds, expire after 180
      Holddown lasts 0 seconds, garbage collect after 120
      Split horizon is on; poison reverse is off
      Default routes are not generated
      Periodic updates 102, trigger updates 8
   Interfaces:
     Tunnel46
   Redistribution:
    Redistributing protocol connected with metric 5
     Redistributing protocol ospf 6 with metric 5
R4#
```